## **Verifica disegno.**

Disegnare il modello 3D assegnato e apportare le modifiche necessarie per sostenere la bandiera ad asta mantenendo le dimensioni di figura. Creare l'assieme della bandiera con le parti mancanti. Creare la tavola 2D della vite ad occhiello (scegliere opportunamente le quote mancanti).

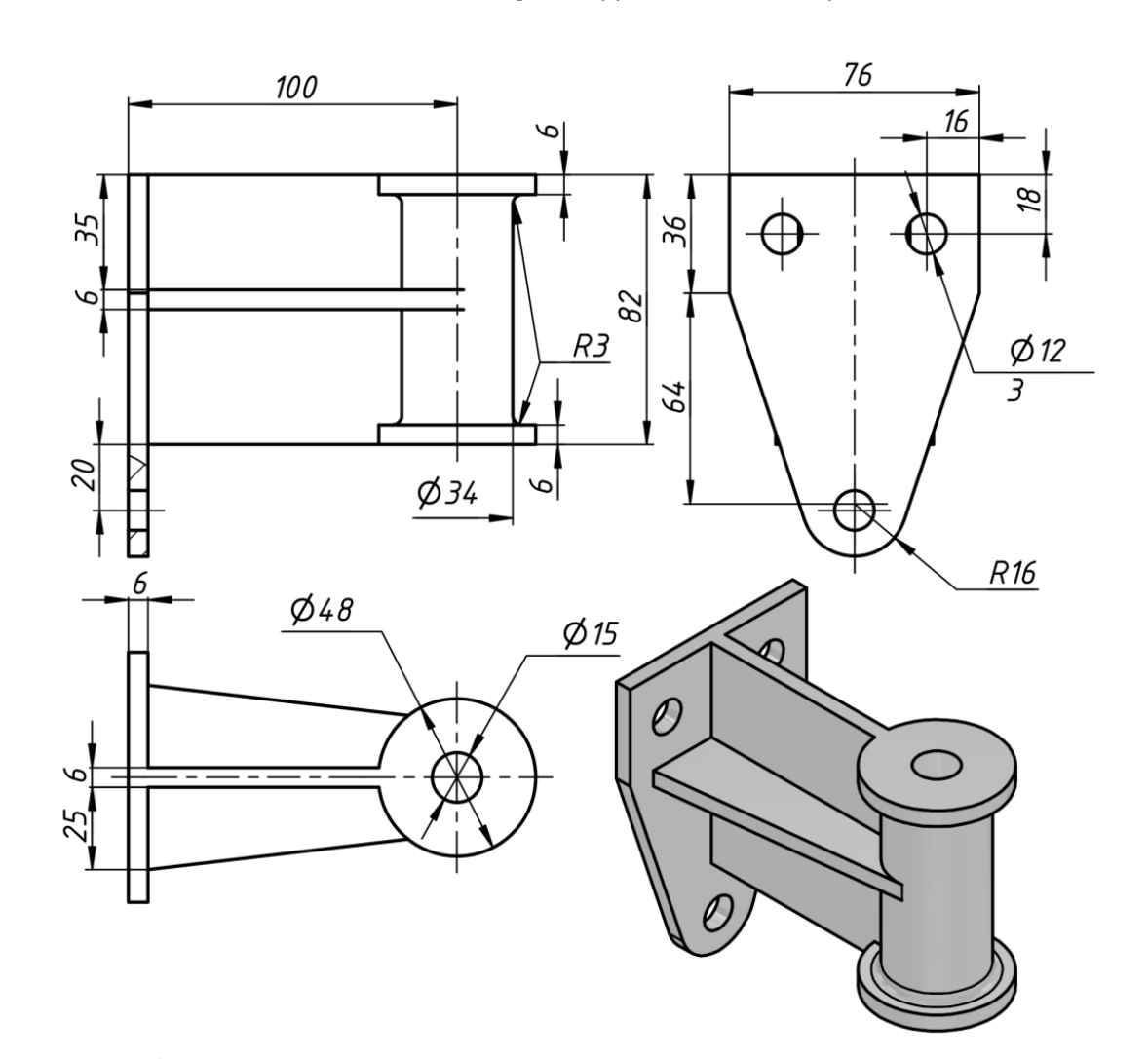

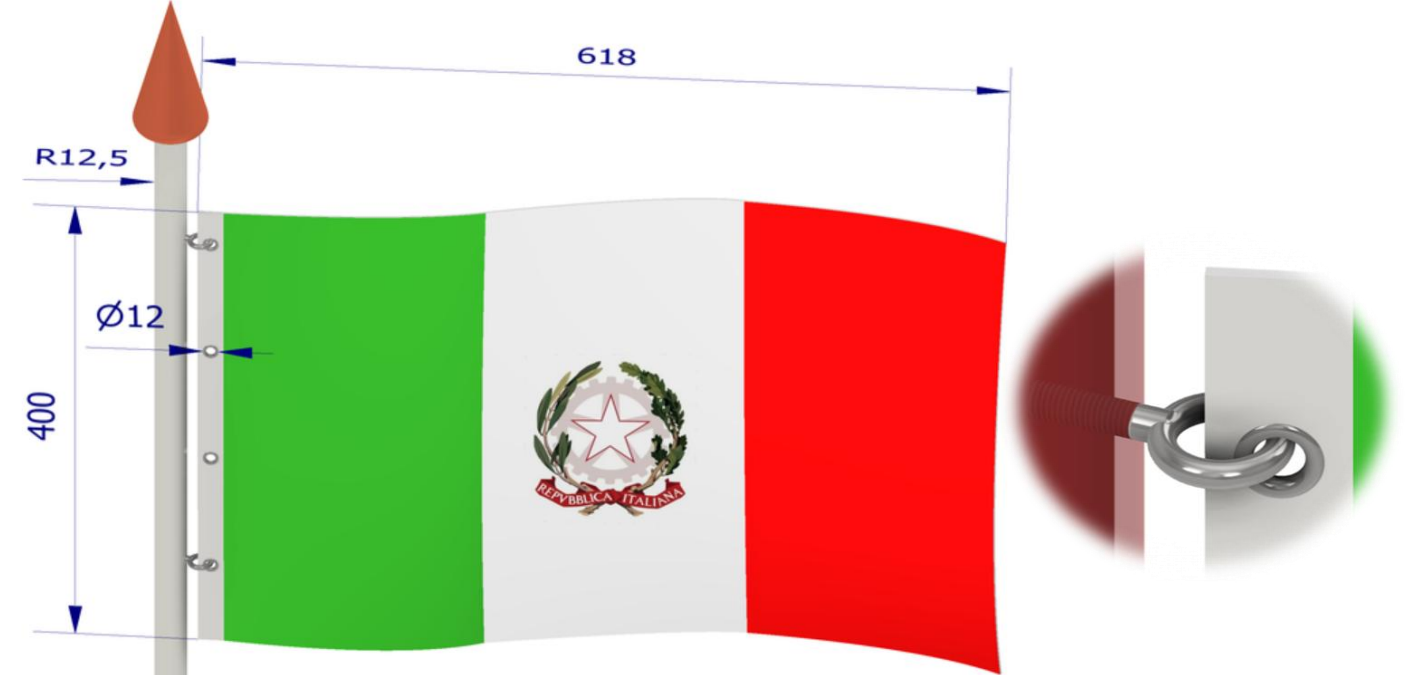